$<<3dsmax6$ 

 $<<$ 3ds max $6$ 

 $,$  tushu007.com

- 13 ISBN 9787302095484
- 10 ISBN 7302095485

出版时间:2004-9

页数:355

514000

extended by PDF and the PDF

http://www.tushu007.com

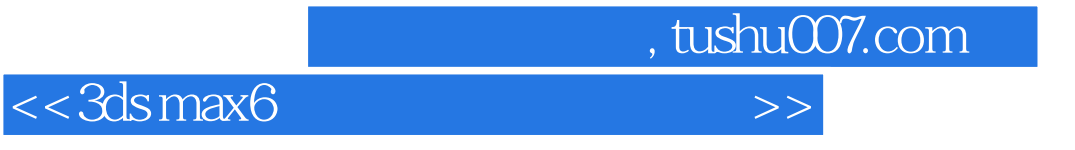

3dsma6是一款优秀的三维设计软件,可以完成建模、赋材质、设置灯光与相机、渲染输出等工作是制

3ds max6 PhotoshopCS

 $<<$ 3ds max6

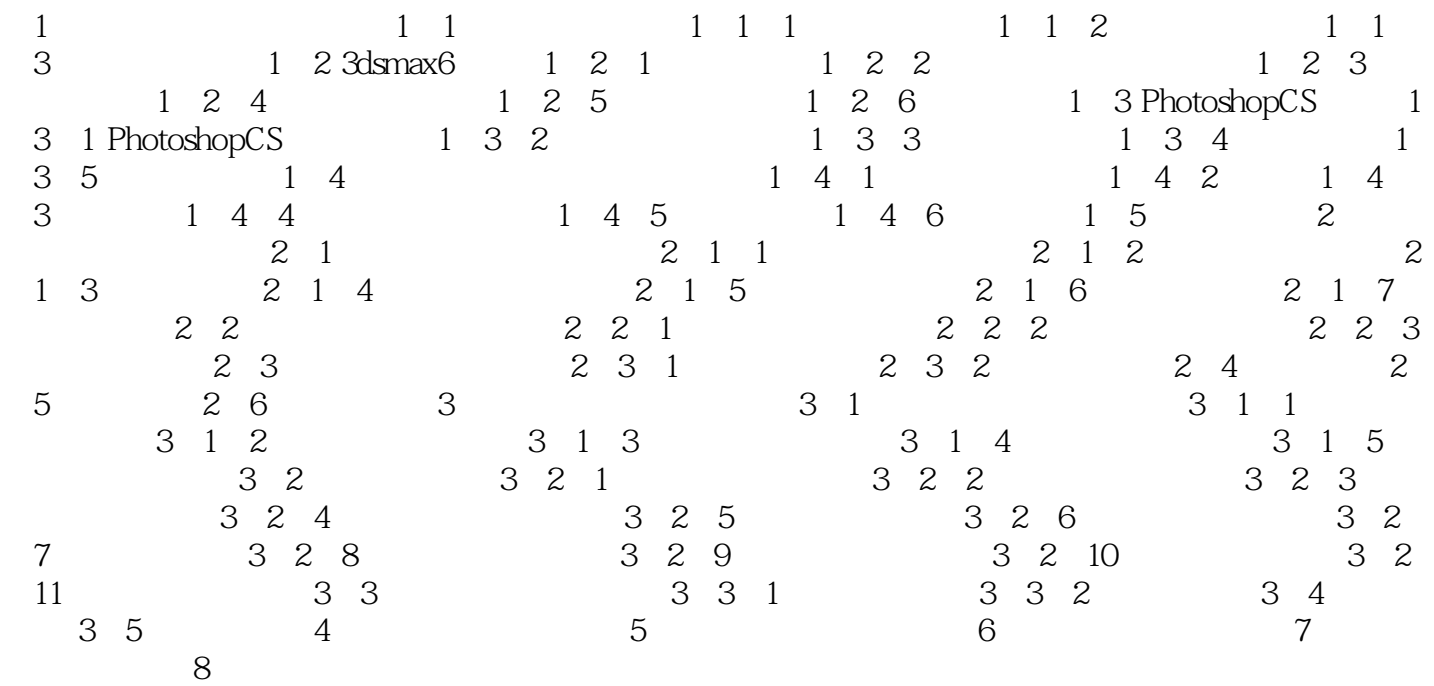

, tushu007.com

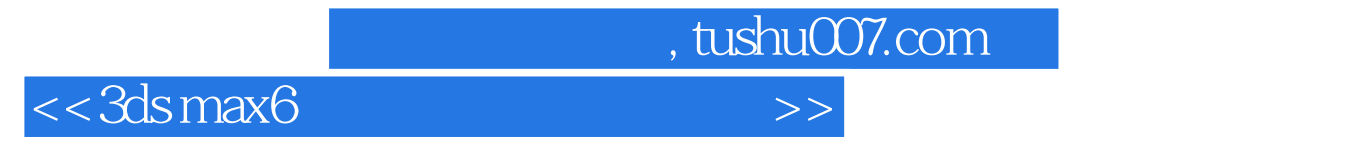

本站所提供下载的PDF图书仅提供预览和简介,请支持正版图书。

更多资源请访问:http://www.tushu007.com